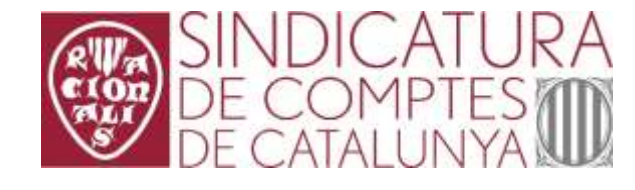

# Sharepoint como herramienta de Gestión Documental

Jordi Domene Jordi Rossell

### Necesidad del gestor documental. Implantación de la administración electrónica.

101 Informes de Ricalització

 $( 0, 1)$ 

ich an think for<br>Sannan for<br>Sannan fo

5201 Alta de personal

componente ad Servera.<br>Atlantatio, Persona.

edmus, Cor.<br>Regno int

### **Identificación y definición de todos los procesos internos**

- Processos Funció: A GOVERN I PRESA DE DECISIONS (13)
- Processos Funció: 8 ORGANITZACIÓ ADMINISTRATIVA (11)
- Processos Funció: C CONTROL EXTERN DEL SECTOR PÚBLIC (13)
	- > Processos Subfunció: C1 Fiscalització (4)
	- > Processos Subfunció: C2 Control dels Comptes (6)
	- > Processos Subfunció: C3 Altres retiments (3)
- Processos Funció: D GESTIÓ DE LA INFORMACIÓ I LES TECNOLOGIES (19)
	- > Processos Subfunció: D1 Registre General (1)
	- Processos Subfunció: D2 Gestió de la informació (5)
	- > Processos Subfunció: D3 Gestió documental (4)
	- Processos Subfunció: D4 Gestió de Publicacions (5)
	- > Processos Subfunció: D5 Gestió de les TIC (4)
- Processos Funció: E RECURSOS ECONÓMICS (10)
- > Processos Funció: F ASSESSORIA JURÍDICA (8)
- Processos Funció: G GESTIÓ DELS RECURSOS HUMANS (33)
- > Processos Funció: H RÉGIM INTERIOR (2)
- > Processos Funció: I PROCESSOS COMUNS (4)

#### **Creación de diagramas de flujo para cada proceso EMPLE TANKING** Registra de Fangoso Lanuncico de H Wriggs G203 Baixa de personal

ofermas et de la<br>dissocié<br>destacarse<br>dissociée

#### **E** Para cada proceso, identificación de la plataforma de gestión de expedientes electrónicos, gestor documental y archivo definitivo que almacena la

**图 Larga tarea junto al** técnico responsable del archivo para determinar las tablas de códigos de clasificación y series documentales.

información.

**Identificación de las plataformas electrónicas**

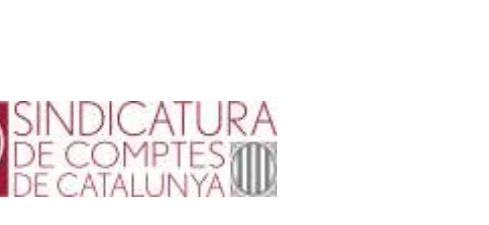

### Necesidad del gestor documental. Sistemas de información sin integración con el archivo.

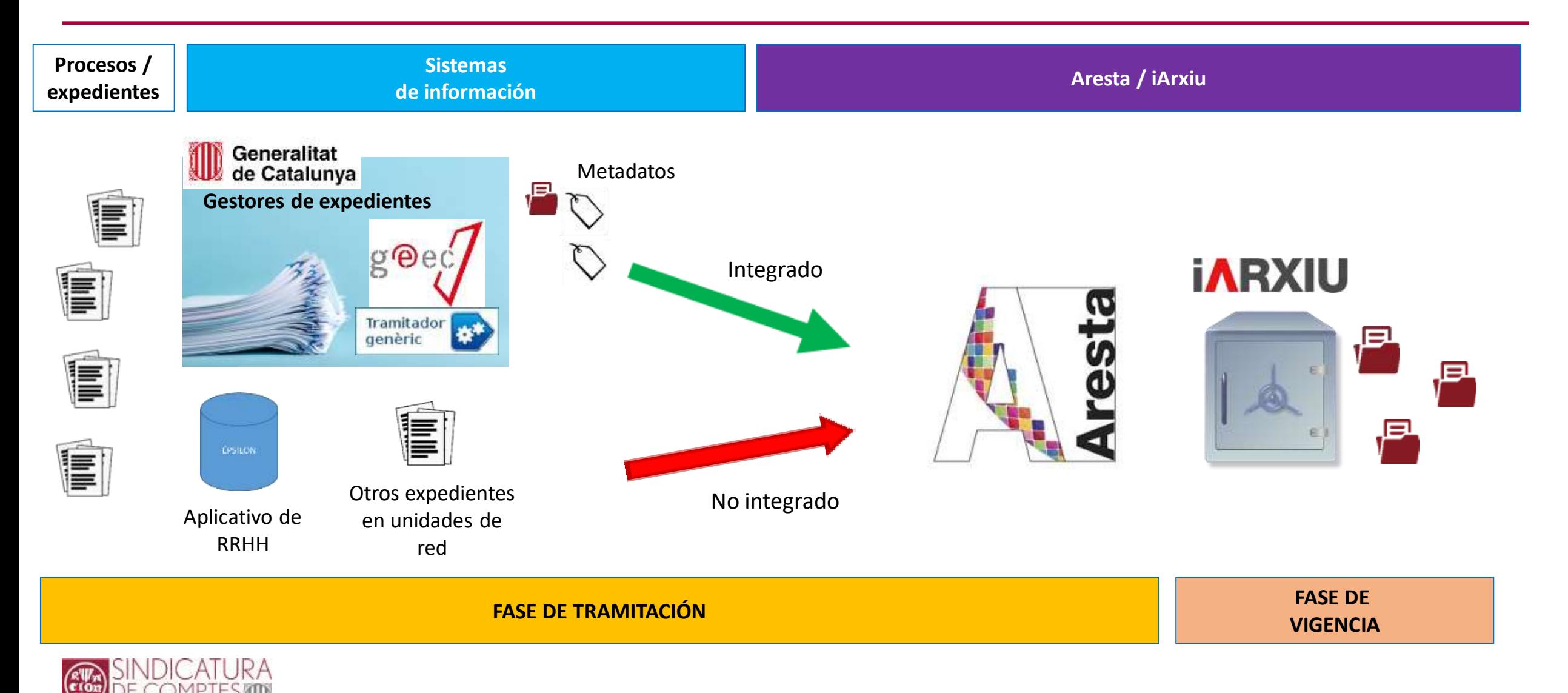

## Selección del aplicativo de gestor documental.

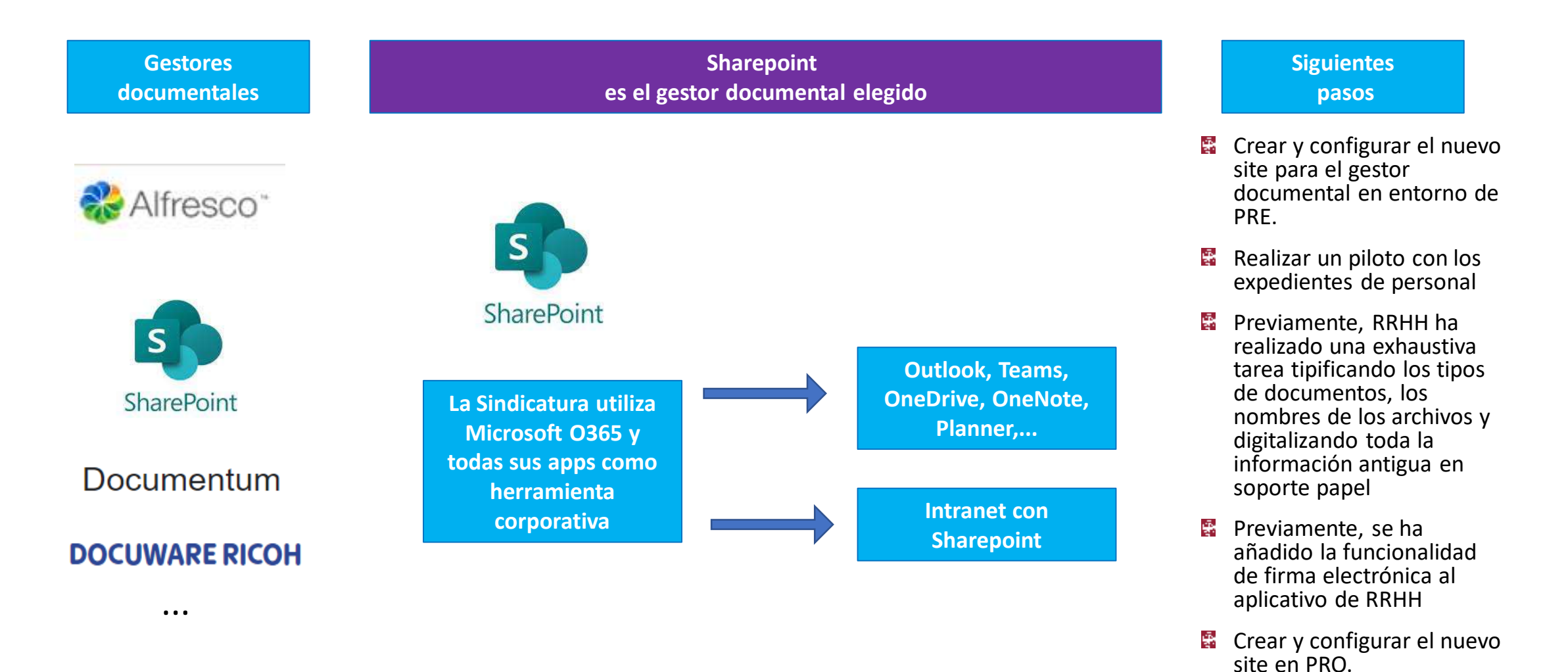

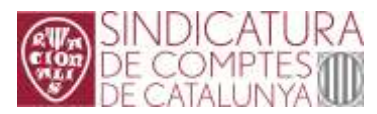

### Implantación del gestor documental. Estructura del site y configuración.

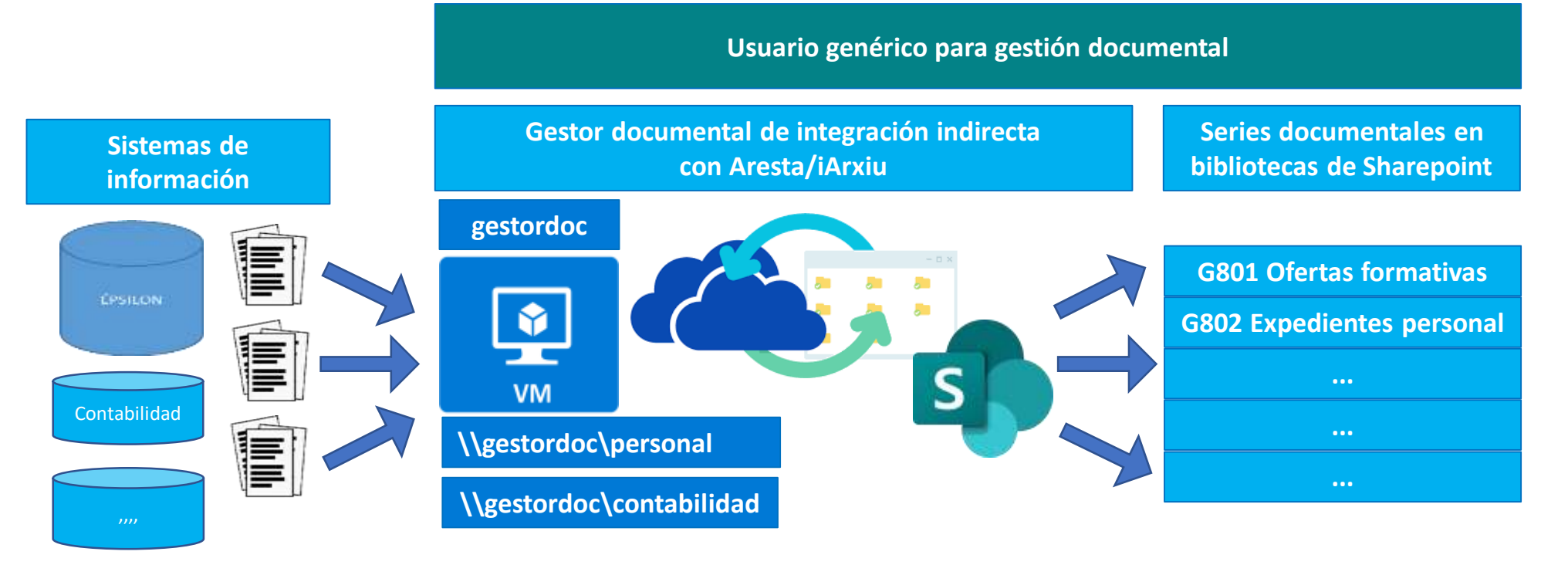

Crear la máquina virtual que comparta los shares a los SSII para su automatización. Sincronizar shares con OneDrive del usuario genérico. 좋

- Crear y configurar el nuevo site en Sharepoint para el gestor documental.
- Tareas a realizar
- ĝ. Configurar las bibliotecas, metadatos y permisos de usuarios.
	- Configurar el modelo de expediente (carpeta/conjunto documento). 좋
	- Configurar, si es necesario, flujos automatizados. ÷
	- Configurar el espacio de archivo administrativo (previo a iArxiu)
- ÷ Cargar los documentos de los expedientes.

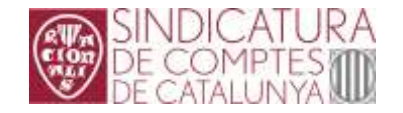

### Implantación del gestor documental. Configuración.

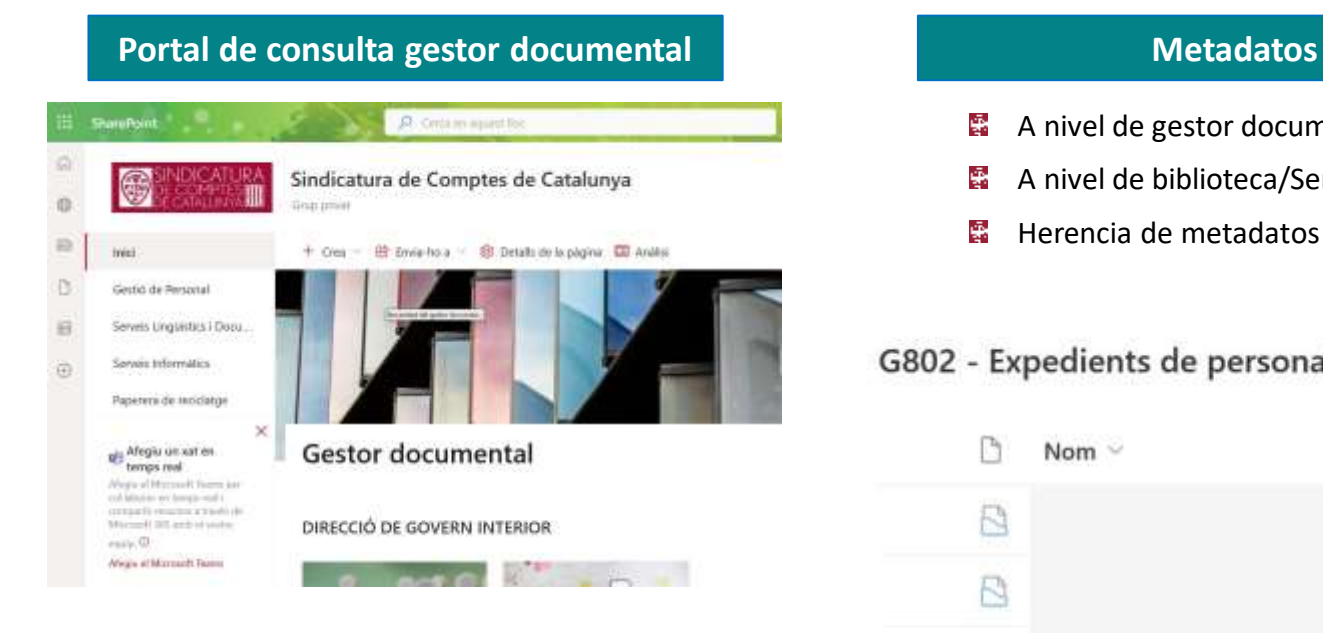

- 총 A nivel de gestor documental para todas las bibliotecas
- A nivel de biblioteca/Serie documental 총
- Herencia de metadatos 촣

#### G802 - Expedients de personal M v

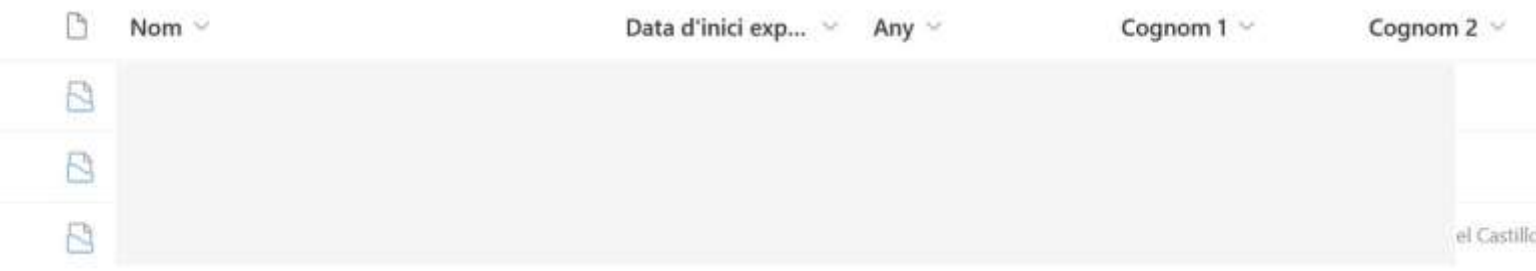

#### 촣 Acceso desde la intranet

- 총 Autenticación con usuario corporativo
- 총 Perfil según usuario corporativo

### **Vistas según los metadatos y perfil de usuario**

- Para filtrar la información que visualizan los usuarios 촣
- Para hacer cambios de metadatos de forma masiva Ŵ.

![](_page_5_Picture_14.jpeg)

Implantación del gestor documental. Cerrando el círculo.

Traspaso de expedientes de Sharepoint al archivo definitivo.

![](_page_6_Picture_2.jpeg)

![](_page_7_Picture_1.jpeg)